## LCD control board

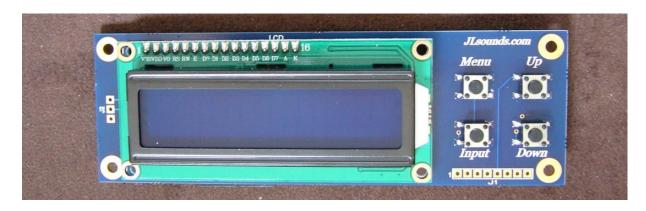

With LCD control board one can select internal settings of the AK4490 DAC IC.

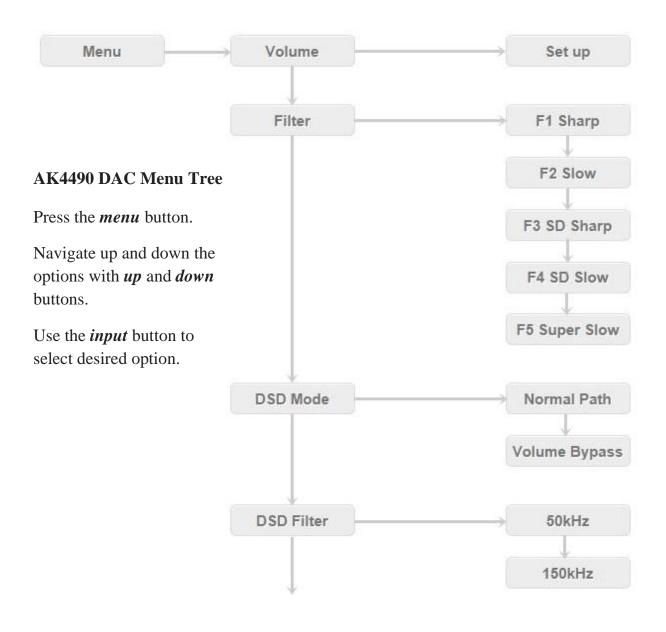

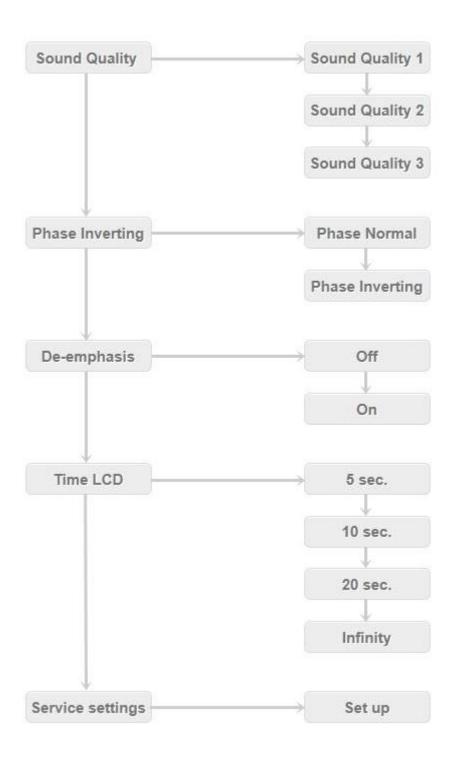

The menu options have to do with operation settings. These are things that one may wants to change when listen different music or with different system.

Volume - Set the desired volume of the AK4490 DAC.

*Filter* – This feature lets you select among five different digital filters implemented on the AK4490 DAC.

*DSD Mode* – Toggling DSD Mode one will change the path of DSD audio data. On Volume bypass one could not change the volume (75% of the volume), i.e. bypassing the volume control. On Normal part the volume control is active.

*DSD Filter* – Toggling DSD Filter one can choose the cut-off frequency of the AK4490 internal DSD filter.

Sound quality – There are three different sound quality settings.

*Phase Inverting* - Toggling the Phase Inverting will change the absolute phase of the output.

*De-emphasis* – Some old CDs have "pre-emphasis". During playback a *de-emphasis* filter is applied to reverse the process.

*Time LCD* – One can choose between four settings for LCD screen to be on.

Service settings – Puts settings back to factory default setting.

When the screen is off or is written "No audio stream" – Pressing input button will show current settings of the AK4490 DAC; by pressing up and down one can adjust the volume.

J1 header – on this header the buttons lines are duplicated.

Pin1, Pin2 – *menu* button

Pin3, Pin4 – *input* button

Pin5, Pin6 – up button

Pin7, Pin8 – down button

Please use a tactile Switch

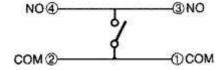